## **Color Grading Photoshop Action Free Download BEST**

Installing Adobe Photoshop is relatively easy and can be done in a few simple steps. First, go to Adobe's website and select the version of Photoshop that you want to install. Once you have the download, open the file and follow the on-screen instructions. Once the installation is complete, you need to crack Adobe Photoshop. To do this, you need to download a crack for the version of Photoshop you want to use. Once you have the crack, open the file and follow the instructions to apply the crack. After the crack is applied, you can start using Adobe Photoshop. Be sure to back up your files since cracking software can be risky. With these simple steps, you can install and crack Adobe Photoshop.

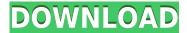

Hundreds of competitors include the option to switch between vertical and horizontal editing. One of the most welcome improvements is the new pseudo-drag & drop feature, which mimics losing and then making a selection, resulting in an instant ellipse. Photoshop Sketch also now launches on the iPad Pro without losing any of the Camera features, compared to having to re-launch Photoshop professional on the iPad Pro for photos directly from the photo editor. Intelligent Eye Stabilization has been an amazing improvement on the iPad Pro and Apple Pencil. It works in both portrait and landscape mode, and is particularly useful when you're using the iPad Pro as a shooting or drawing device. Adobe says about 50% of its users will experience reduced color accuracy from the reduced screen real estate of the new iPad Pro, so before switching, you should check that your existing settings aren't causing the issue. Whatever you do, don't set up the iPad Pro Landscape view because it's a total disaster. The new render engine more closely mimics how the iPad sees the world, but it introduces new problems, including the occasional disconnect between the drawing area and the layers panel. You'll also need Adobe Direct Link to plug in the Photoshop natively, and not as a synchronous option. As we mentioned before, this method never works correctly, and Adobe Direct Link is still in beta. The most important library functions are online currency converter, currency format converter, conversion calculator, oracle to excel, and excel to oracle. Also, Contact *Us* is useful. I am waiting for the *Photoshop* 15.1.1 update.

## Download Adobe Photoshop 2021 (Version 22.2)Free Registration Code WIN & MAC X64 {{ updAte }} 2023

When working with layers, make sure to enable the *lock* ability before working along side any layers. If you do not enable the *Lock* option for each layer, the editing of the layers may be thrown off. This is especially important when working with multiple layers and the layer is locked.

"The active layer is the layer currently receiving the rendering. You can also locate traces by dragging the cursor left and right in the Canvas, or by snapping to existing entities with option-clicks. The active layer is indicated by a downward-pointing arrow that shows when your cursor is over the layer. You can change to other layers by option-clicking or by dragging." The Arrow Bar is the most simple tool for performing selections. The Arrow Bar enables you to use the Rectangular Select tool to select a specific selection of pixels. Photographers frequently use selection tools to select important areas of the subject, and then use other tools to eliminate those parts that do not need to be included. **Decisions:** 

## Do I Need Photoshop Suite Today?

As anyone can see, Photoshop has a lot to offer. Yes, it is expensive. Photoshop is the industry standard for graphic design today. Photoshop 2018 is the most frequently used software by graphic designers and digital artists. The reason Photoshop is so popular is due to the sheer number of options that are available with it. If you have Photoshop on your computer, you will be able to do everything from digital painting to creating entire websites. It can even be used to make a 3D model of something and from there you can work in 3D. e3d0a04c9c

## Adobe Photoshop 2021 (Version 22.2) Download With Product Key Hack {{ lifetimE patch }} 2023

We live in a world of endless distractions. In fact, it's estimated that there are now 4.8 billion people with Internet access, and that will only increase in the future. Whether it's watching a live stream of a sporting event, listening to an ad-lib on a podcast, or even just browsing a collection of images on Instagram, our ability to stay engaged and focused is fading. In fact, this is probably a good time to be a graphic designer with many of those aforementioned distractions sneaking in. Designers, however, are people who understand the importance of design, and the effect it can have on a person's business and personal life. Having the ability to completely customize the look and feel of your website or social network is incredibly valuable. Adobe Creative Cloud's name change was just one of the past year's biggest news events. The relaunch means we still have the best tools to create and work on the creative projects of the future. Adobe Photoshop Elements 14 offers whole-album adjustments to let you level your image and straighten out your horizon. You can also apply adjustments to individual objects or groups of objects, like adjusting the brightness, contrast and saturation of each object individually. Plus, in addition to making it easier to find and filter the right assets, it's also a great way to just quickly apply a preset adjustment to a project, using presets like Vibrance and HDR. Adobe on Monday released Adobe Scan for the Mac. The product aims to accelerate the digitization of valuable analogue and traditional media files and deliver those files backed up in the cloud. Similar to the Adobe Scan offered on the iPad and the Android tablet, the offering supports straight-through scanning and provides one-click file transfers to UFED, Adobe Creative Cloud, and local storage.

glitch effect photoshop action free download 1click vaccine certificate print photoshop action download vintage photoshop action free download vector sketch photoshop action free download vector painting photoshop action free download illustrator - vector art photoshop action free download cartoon vector photoshop action free download adobe photoshop 32 bit download free modern art photoshop action free download magic skin photoshop action free download

With these latest announcements, the Adobe Creative Suite intersects with the continued growth of Creative Cloud, bringing together the world's most popular graphics and design tools and apps, including Photoshop, Illustrator, InDesign, Lightroom and Dreamweaver, with a seamless workflow and effortless data sharing across the entire creative community-- bringing creativity to life wherever a user is. "The power we derive with Photoshop CC and Photoshop Creative Cloud is that the workflows and tools are designed for content creators who are building out their industry-leading workflows," said Christian Maerker, Adobe Senior Director of Photoshop. "By making the Photoshop desktop app more deeply integrated with the other apps on the Creative Cloud, artists can make their work more powerful, more collaborative, and more easily accessible. Adobe Photoshop and Photoshop Elements are perfect for beginning and experts alike. But that's not all! They're also great at the touch of a button. And that's why Adobe has a whole team of professionals credited with Photoshop's utility and accessibility. Here's the full line-up: Kristen Brown has been in the Photoshop and Illustrator tech world for over 15 years, with a focus on all aspects of design, product, and interaction/user experience. As the director of Photoshop User Experience, Kristen works with other team members to define the ideal user experience for both beginners and

advanced users. Kristen's also the author of many popular Photoshop books, and a regular contributor to Photoshop User magazine. (Learn more about Kristen here: Kristen Brown)

Adobe Lightroom has revolutionized photography. The program's smart, fast workflow for photographers makes it so easy to create amazing images, while the powerful features help deliver the best photo results. Now, with the release of Lightroom CC, you can extend your photographic creativity even further. From content-aware Fill and Magic Touch-up to innovative tools for mobile and web users, you'll be able to wow your creative fans anytime, anywhere. Adobe Sensei is a neural network that powers machine learning in Adobe applications. It constantly adapts to the content in your images, automatically creating new edits across the board in Photoshop, Illustrator, and more. It can learn new skills over time as you take on new challenges or the alignment of your images changes, and you can also customize the levels you want to train it to recognize with an intuitive set of controls. It's all wrapped into a petite frame that easily fits in between the edges of your monitor, making it even easier to access when you need it most. On the web, the Adobe mobile apps offer a powerful editing experience, tailored for mobile devices and the web. With Adobe pens for touch and get things done fast, intuitive tools for image editing, and a native user interface, you can be more efficient with your time. In addition, with On-Demand Services, you can easily give individuals and small businesses access to those apps on their mobile devices. "We've democratized digital imaging and delivered a complete software solution to bring the power of graphics to all," said Shantanu Narayen, Adobe's CEO. "The new Photoshop features, in conjunction with the recent release of Photoshop Connect, will democratize creative collaboration and help anyone to easily work with multiple collaborators. As the leading solution for turning ideas into great visual experiences, Photoshop enables users to unleash creativity by delighting and inspiring their clients."

https://soundcloud.com/orumanxhefkar/download-ath-swift-shader-dx9-sm3-build-3383x86-rar https://soundcloud.com/graboveven1989/clave-de-activacion-del-office-suite-7 https://soundcloud.com/somokiswaefx/autocom-unknown-error-during-init https://soundcloud.com/lansotame1983/horosoft-professional-edition-40rar https://soundcloud.com/asabeegebesk/connectify-hotspot-2020-crack-latest

Photoshop CC 2017 has many more features and options as compared to previous versions. Photo > Adjust Curves is a simple but powerful tool for saturating and desaturating images. This method of black and white transformation is often used as a first step in post-processing in professional environments. There are also many hybrid black and white-in-color commands. These are powerful figures that we have used to achieve stunning effects. Just remember to choose regular or black and white mode - in the case of an image, they are introduced via the composite. There is, however, a similar command, the Render Black and White. In this mode, Photoshop is actually darkroom. Image > Adjust Curves, in the right-hand menu, works with the mouse. It executes a variety of operations, such as Image > Adjust Curves and Adjust Opacity, and then converts to 8-bit, which is a much simpler mode of a typical black and white transformation. There are many commands that can desaturate images. The most important of them are Selective Color, Monochrome, and Black and White. Chroma Key became a recognized tool for transferring from one scene to another. For example, a person in a location with a green background, and you need a red background. It can be used for a simple or complex multi-layer conversion. If you do not know whether this version of the software is used, open the Select the Clear Image drop-down menu at the top of the window, and select **Use Any Version**. This will automatically assign this option to all files of the current and previous versions. You can also choose the image mode Fix. This is one of the basic software

versions, an upgrade tool, and can be used as a basic version of the preview version preview. Image > Effects and Adjustments > Effects & Adjustments > Curves, and choose whichever date you want to convert.

https://travestisvalencia.top/download-adobe-photoshop-2021-version-22-4-3-activation-code-x64-202 2/

https://vizforyou.com/wp-content/uploads/2023/01/consberg.pdf

https://www.mycatchyphrases.com/download-do-photoshop-gratis- top /

https://accordwomen.com/wp-content/uploads/2023/01/Adobe-Photoshop-2022-Version-2301-License

-Keygen-Activator-PCWindows-X64-Latest-2023.pdf

http://www.giffa.ru/who/adobe-photoshop-cs5-free-download-zip-file-better/

http://casino-gambling.net/?p=10161

https://www.chandabags.com/wp-content/uploads/2023/01/jermbrye.pdf

https://orbizconsultores.com/estadistica/adobe-photoshop-cs3-torrent-activation-code-hacked-3264bit-2023/

https://thebluedispatch.com/adobe-photoshop-7-0-free-download-in-pc-full/

https://www.anewpentecost.com/wp-content/uploads/2023/01/Free-Download-Adobe-Photoshop-Cs3-

Portable-For-Mac-WORK.pdf

https://katrinsteck.de/adobe-photoshop-cs3-download-free-free-registration-code-2023/

https://swisshtechnologies.com/adobe-photoshop-2022-crack-x32-64-last-release-2022/

https://www.nextiainfissi.it/2023/01/02/how-do-you-download-adobe-photoshop-elements-15-verified/

https://masajemuscular.com/wp-content/uploads/2023/01/fabrhame.pdf

http://apartmentsforcheap.org/?p=4304

http://gametimereviews.com/?p=122678

http://thisaddiction.org/adobe-photoshop-cc-2019-download-torrent-activation-code-product-key-full-2023/

http://friduchajewelry.ru/?p=10137

https://holidaysbotswana.com/wp-content/uploads/2023/01/justraim.pdf

https://communitytea.org/wp-content/uploads/2023/01/thaiol.pdf

https://edebiseyler.com/download-template-cv-photoshop-gratis-better/

 $\underline{https://exklusiv\text{-}single.de/wp\text{-}content/uploads/2023/01/Photoshop\text{-}2021\text{-}version\text{-}22\text{-}Download\text{-}free\text{-}Cr}$ 

ack-For-Mac-and-Windows-64-Bits-2022.pdf

https://cratusco.com/wp-content/uploads/2023/01/Photoshop\_CC\_2014.pdf

https://danapurians.com/photoshop-app-free-download-uptodown-verified/

https://www.distributorbangunan.com/adobe-photoshop-8-0-download-for-pc-zip-file-verified/

 $\frac{http://thewayhometreatmentcenter.com/uncategorized/adobe-photoshop-registered-free-download\_v}{erified \ /}$ 

http://www.khybersales.com/2023/01/02/download-free-photoshop-2022-version-23-1-1-activation-code-with-keygen-for-windows-2023/

 $\frac{http://belcomcorp.com/wp-content/uploads/2023/01/Download-Photoshop-2021-Version-223-Serial-Key-Licence-Key-x3264-2022.pdf$ 

https://xtc-hair.com/download-free-jpeg-cleanup-adobe-photoshop-filter-new/

https://wwexllc.com/wp-content/uploads/2023/01/yeyhia.pdf

https://cambodiaonlinemarket.com/photoshop-2021-download-free-activation-code-with-keygen-incl-product-key-for-mac-and-windows-64-bits-2022/

https://www.ilistbusiness.com/wp-content/uploads/2023/01/smivic.pdf

https://explorerea.com/adobe-photoshop-7-0-free-download-jalan-tikus-free/

https://powerzongroup.com/2023/01/02/adobe-photoshop-7-0-free-download-rar-file-top/

https://slitetitle.com/photoshop-cs2-version-9-free-download-better/

https://shikhadabas.com/2023/01/02/photoshop-torrent-activation-code-with-licence-key-64-bits-updated-2022/01/02/photoshop-torrent-activation-code-with-licence-key-64-bits-updated-2022/01/02/photoshop-code-with-licence-key-64-bits-updated-2022/01/02/photoshop-code-with-licence-key-64-bits-updated-2022/01/02/photoshop-code-with

https://pastrytimes.com/wp-content/uploads/2023/01/Adobe-Photoshop-CC-2015-Version-17-Download-With-Full-Keygen-Full-Version-2022.pdf

http://8848pictures.com/?p=21827

http://www.sweethomeslondon.com/?p=188471

https://dialinh.com/perfectum-2-watercolor-artist-photoshop-action-free-download-top/

Alongside Photoshop and Photoshop Elements, Adobe has three other flagship desktop apps: Adobe Animate, Adobe Premiere Pro, and Adobe XD. These apps are designed to help creatives get more out of their work - whether they're animating a character, editing a video, or designing a smart home UI. We recently shared some of our favorite tutorials on how to use these apps. The Adobe Creative Suite includes a portfolio of design-related applications from Adobe - including Adobe Illustrator, Adobe InDesign, and Adobe Muse - that help create and edit static and interactive creative content. Adobe is also long-standing partner with Google and other industry leaders who develop solutions and tools through the Google for Work engineering organization within Google Cloud and other Google products. With more than 100 million Photoshop users across desktop computers, design mobile apps, and cloud-based apps, Adobe and its Creative Suite applications are uniquely positioned to deliver the most robust and exciting collaboration and in-context editing experience across all surfaces - on the web and in the workflows of visual designers and developers. Adobe has introduced a framework that simplifies the process of building a website that utilizes live assets (animated or static) and web assets. Whether you're a web developer or an Adobe customer who wants to build a website for your business, Adobe for the Web makes it easier. PortfolioFX1 (PFX) is a new file format that standardizes the way designers and developers integrate Adobe Live Content and web sites created in Adobe XD using Adobe InDesign CS6 or later. PFX is a custom XML-based format with the precise information necessary to render content to various channels in a structured way, allowing developers to easily embed content into a site via JavaScript plugins or other software-based means.